In[8]:= **(\*Video 1: Continuity\*)**

TraditionalForm[HoldForm[f[x] = Piecewise[{ $\{x^2 + 1, x < 0\}$ ,  $\{x + c, x \ge 0\}$ ]]]

Out[8]//TraditionalForm=  $f(x) = \begin{cases} x^2 + 1 & x < 0 \\ x + c & x \ge 0 \end{cases}$ 

In[43]:= Manipulate[Plot[Piecewise[{{x^2+1, x < 0}, {x + c, x > 0}}],

 $\{x, -3, 3\}$ , PlotRange  $\rightarrow \{-4, 4\}$ , Exclusions  $\rightarrow x = 0$ ],  $\{c, -3, 3\}$ ]

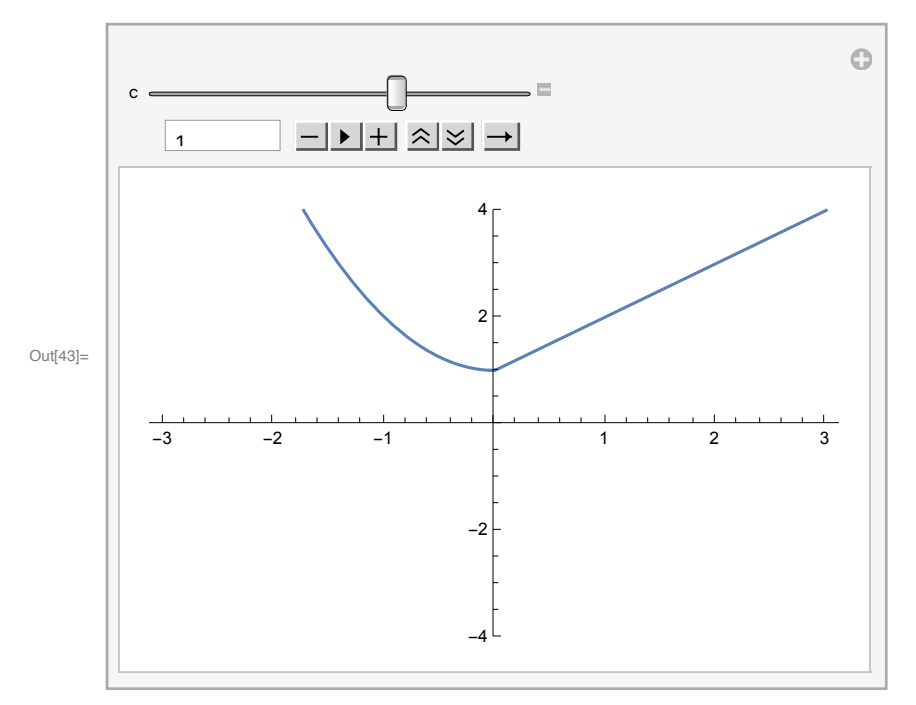

```
In[51]:= Limit[x^2 + 1, x → 0, Direction → "FromBelow"]
Limit[x + c, x → 0, Direction → "FromAbove"]
```
Out[51]=  $1$ 

Out $[52] = \mathbf{C}$ 

**(\*These lateral limits match if and only if c=1. Thus, c=1 is the only value that makes f[x] continuous at x=0.\*)**

```
In[44]:= TraditionalForm[
 HoldForm[f[x] = Piecewise[{C x^2 + 2 c x + 1, x < 1}, {c x - 2 c, x \ge 1}]]Manipulate[Plot[Piecewise[{{c x^2 + 2 c x + 1, x < 1}, {c x - 2 c, x ≥ 1}}],
   \{x, -5, 5\}, PlotRange \rightarrow {-6, 6}, Exclusions \rightarrow x = 1], {c, -3, 3}]
```
Out[44]//TraditionalForm=

 $f(x) = \begin{cases} c x^2 + 2 c x + 1 & x < 1 \\ c x - 2 c & x \ge 1 \end{cases}$ 

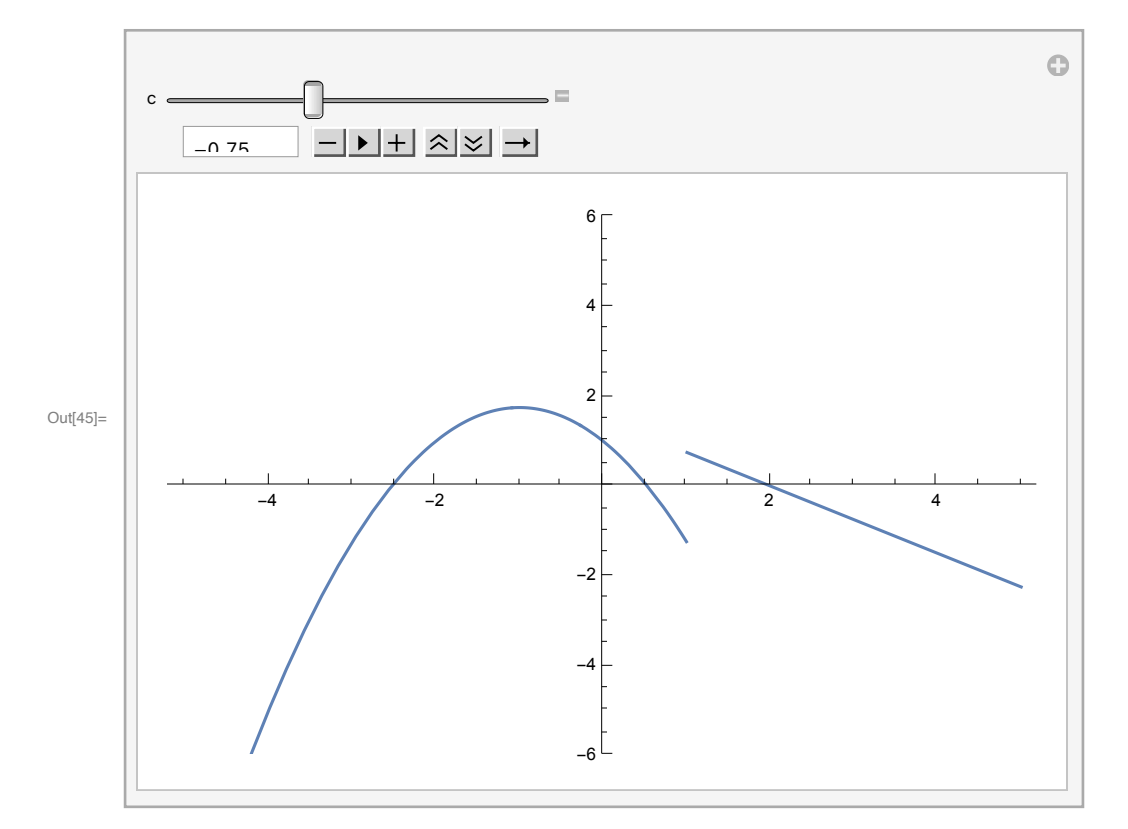

```
In[53]:= Limit[c x^2 + 2 c x + 1, x → 1, Direction → "FromBelow"]
Limit[c x - 2 c, x → 1, Direction → "FromAbove"]
```

```
Out[53] = 1 + 3 C
```

```
Out[54]= \quad \sim \sim
```

```
In[55]:= Solve[1 + 3 c ⩵ -c, c]
```
 $\{\}$ 

```
Out[55]= \left\{ \left\{ \mathsf{c} \rightarrow - \right. \right.4
```
(\*The unique value of c such that  $f[x]$  is continuous at x=1 is c=-1/4.\*) **(\*Video 2: Infinite limits\*)**

In[57]:= TraditionalForm[HoldForm[Limit[(x^3+2x+1) / (2x^3-5x+3), x -> Infinity]]]

Out[57]//TraditionalForm= lim *x*→∞  $x^3 + 2x + 1$  $2x^3 - 5x + 3$ 

In[88]:= **(\*Numerator\*)**

**x^3 (1 + 2 / x^2 + 1 / x^3)**

**Simplify[x^3 (1 + 2 / x^2 + 1 / x^3)]**

$$
\text{Out[88]=}\ \, \left( 1\,+\,\frac{1}{x^3}\,+\,\frac{2}{x^2}\,\right)\,x^3
$$

Out[89]=  $1 + 2x + x^3$ 

In[90]:= **(\*Denominator\*) x^3 (2 - 5 / x^2 + 3 / x^3) Simplify[x^3 (2 - 5 / x^2 + 3 / x^3)]**

$$
\text{Out[90]} = \left( 2 \, + \, \frac{3}{x^3} \, - \, \frac{5}{x^2} \, \right) \, x^3
$$

Out<br>[91]=  $3 - 5x + 2x<sup>3</sup>$ 

In[93]:= TraditionalForm[HoldForm[x^3 (1+2/x^2+1/x^3)/(x^3 (2-5/x^2+3/x^3))]] TraditionalForm[HoldForm[(1+2/x^2+1/x^3)/((2-5/x^2+3/x^3))]]

Out[93]//TraditionalForm=

$$
\frac{x^3\left(1+\frac{2}{x^2}+\frac{1}{x^3}\right)}{x^3\left(2-\frac{5}{x^2}+\frac{3}{x^3}\right)}
$$

Out[94]//TraditionalForm=

 $1 + \frac{2}{x^2} + \frac{1}{x^3}$  $2 - \frac{5}{x^2} + \frac{3}{x^3}$ 

 $\ln[95] =$  Limit[(x^3+2x+1) / (2x^3-5x+3), x → Infinity]  $\frac{1}{\text{Out[95]}=}$ 2

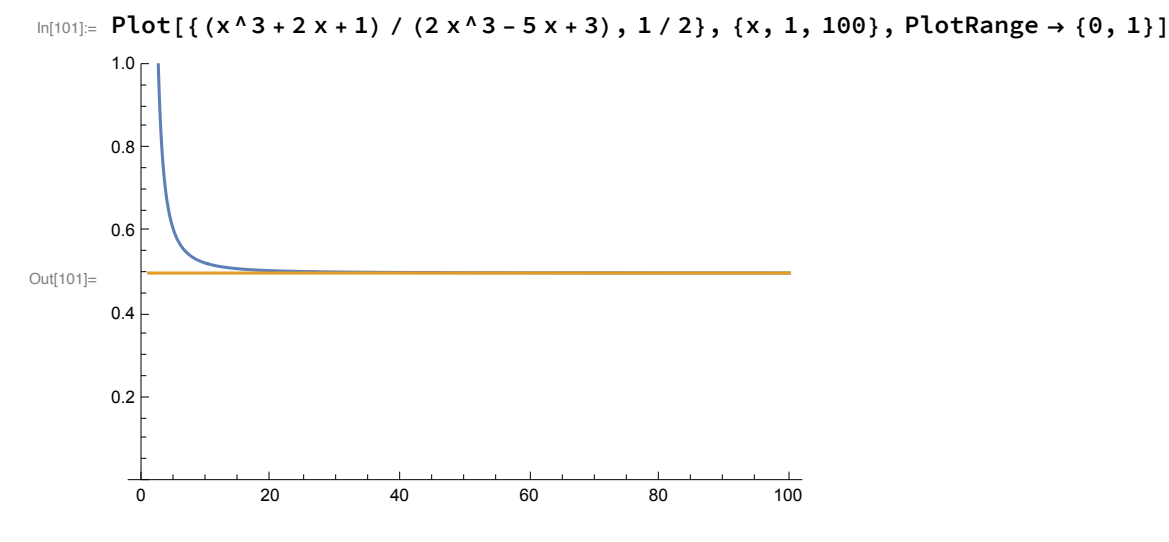

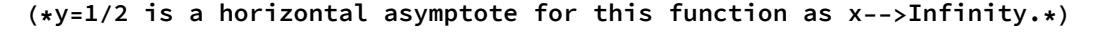

In[62]:= TraditionalForm[HoldForm[Limit[(x^3+2x+1) / (x^5-2x+1), x -> Infinity]]] Out[62]//TraditionalForm=

lim *x*→∞  $x^3 + 2x + 1$  $x^5 - 2x + 1$ 

 $\ln[102]$  = Limit[(x^3+2x+1) / (x^5-2x+1), x -> Infinity]

 $Out[102]=$  0

 $\ln[109]$ : Plot[{(x^3+2x+1) / (x^5-2x+1), 0}, {x, 1, 30}, PlotRange  $\rightarrow$  {-1, 1}] Out[109]= 5 10 15 20 25 30  $-1.0$  $-0.5$ 0.5 1.0

**(\*y=0 is a horizontal asymptote for this function as x→ Infinity.\*)**

In[64]:= TraditionalForm[HoldForm[Limit[(x^6+x+10) / (x^4-2x+1), x -> Infinity]]] Out[64]//TraditionalForm=

 $lim$   $x \rightarrow ∞ x^4 - 2x + 1$  $x^6 + x + 10$ 

In[110]:= **Limit[(x^6 + x + 10) / (x^4 - 2 x + 1), x → Infinity]**

Out[110]= ∞

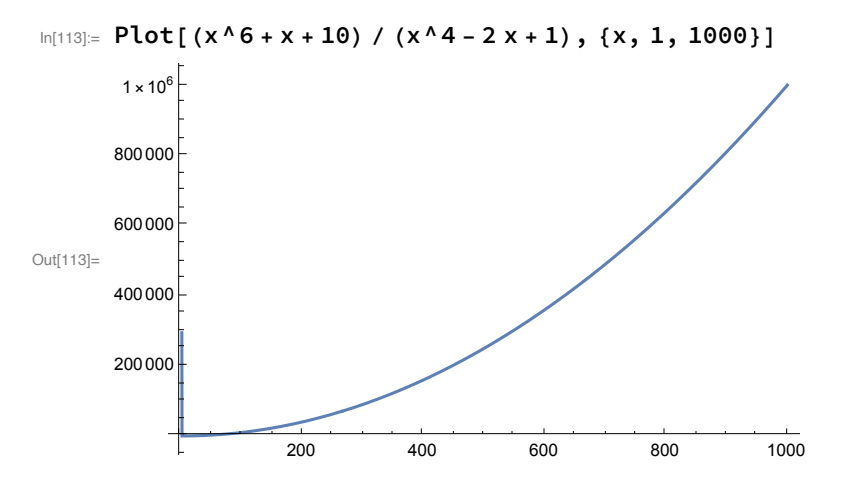

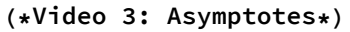

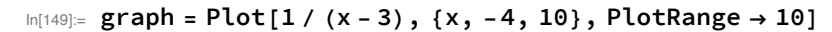

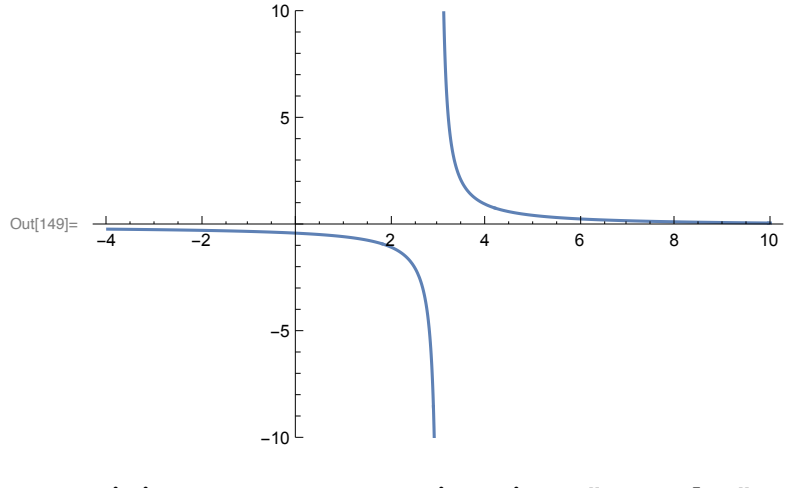

In[163]:= **Limit[1 / (x - 3), x → 3, Direction → "FromBelow"] Limit[1 / (x - 3), x → 3, Direction → "FromAbove"]**

Out[163]=  $-\infty$ 

Out[164]= ∞

```
In[166]:= Vasymp = ParametricPlot[{3, y}, {y, -10, 10}, PlotStyle → Red];
(* x=3 is a vertical asymptote for this function*)
Hasymp = ParametricPlot[{x, 0}, {x, -10, 10}, PlotStyle → Green];
(* y=0 is a horizontal asymptote for this function*)
Show[graph, Vasymp, Hasymp]
```
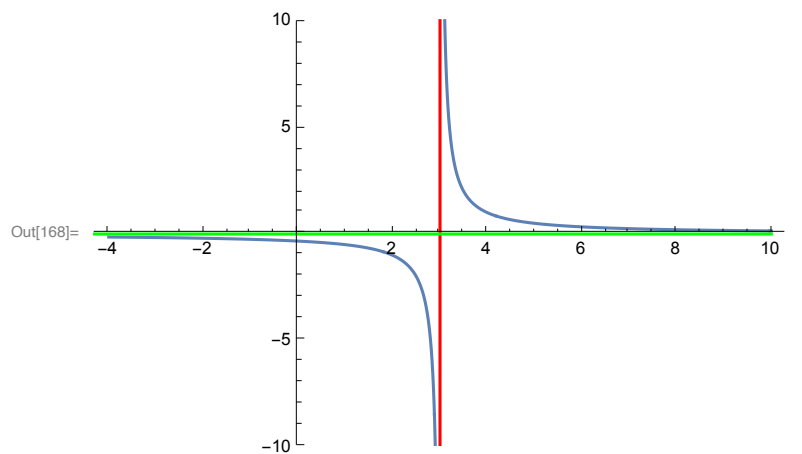

In [170]:= Manipulate [Plot[1 / (x - a) + b, {x, -4, 10}, PlotRange  $\rightarrow$  10, Exclusions  $\rightarrow$  x = a], **{a, 0, 5}, {b, -5, 5}]**

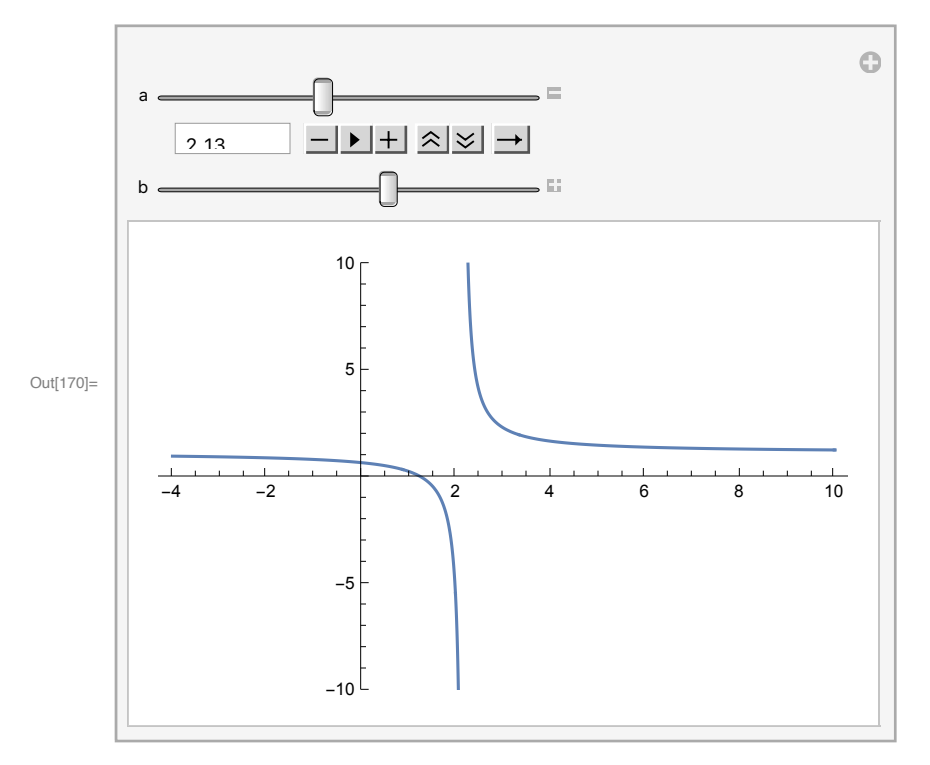

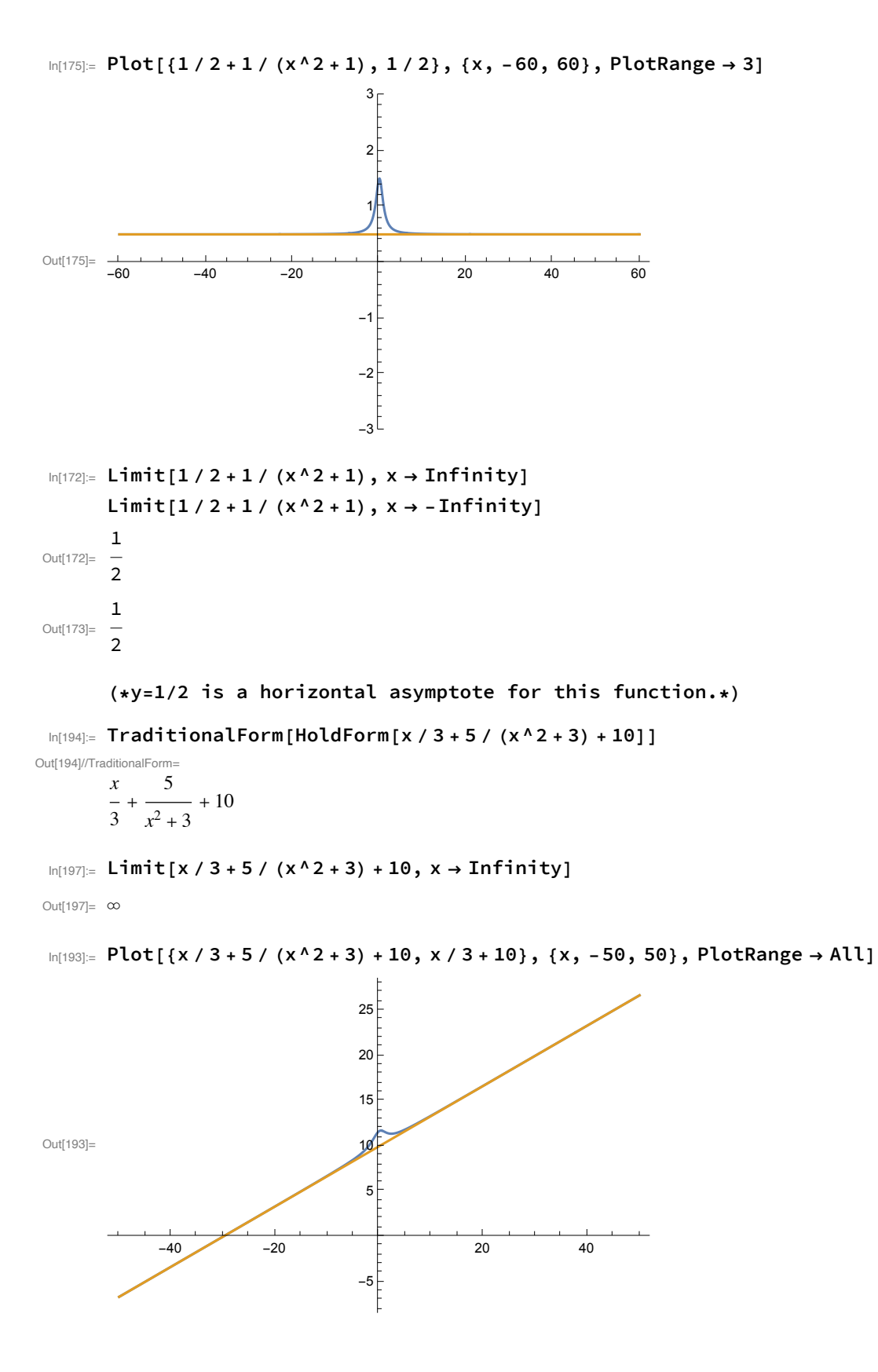

 $\ln[198] =$  Limit[(x/3+5/(x^2+3)+10) - (x/3+10), x → Infinity] Limit[ $(x / 3 + 5 / (x^2 + 3) + 10) - (x / 3 + 10)$ ,  $x \rightarrow -1$ nfinity]

Out[198]=  $\theta$ 

 $Out[199]=$  0

**(\* y = x/3+10 is a (slanted) asymptote for this function: not horizontal, nor vertical.\*)**